### INF1000: Grunnkurs i objektorientert programmering

Uke 0, høst 2014

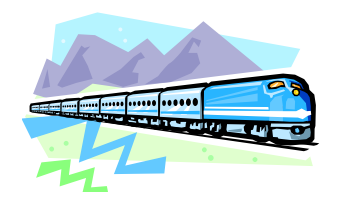

## Oversikt

- Informatikk hva & hvorfor?
- Datasystemer, maskinvare, programmer
- Objektorientert programmering i INF1000
- Programmeringsspråket Java
- Praktisk om INF1000
- Dette skal du kunne etter uke 0

## Utenom INF1000Informasjon & hjelp

- Administrativt: Regler, påmelding, fravær, eksamen etc
	- http://www.mn.uio.no/ifi/studier/admin/
	- Ekspedisjonen i OJD 4. etasje
- Teknisk: Rom, utstyr, programvare etc
	- http://termvakt.uio.no/OJD
	- Resepsjon/ terminalvakter i OJD 1. etg
- Egen maskin: Laptop-hjelp
	- http://termvakt.uio.no/Studielaben
	- Resepsjonen OJD 1. etg, 18.8 12.9.14
- Obliger: Se semestersiden!

# Informatikk

*Informatikk er læren om hvordan datasystemer konstrueres og brukes\**

et datasystem består av en eller flere *datamaskiner*som kjører *programvare* og kan være knyttet til et eller flere *nettverk* for overføring av data.

IT: Informatikk handler om teknologi, men også mye mer!

\* Sitat dekan ved MatNat Morten Dæhlen

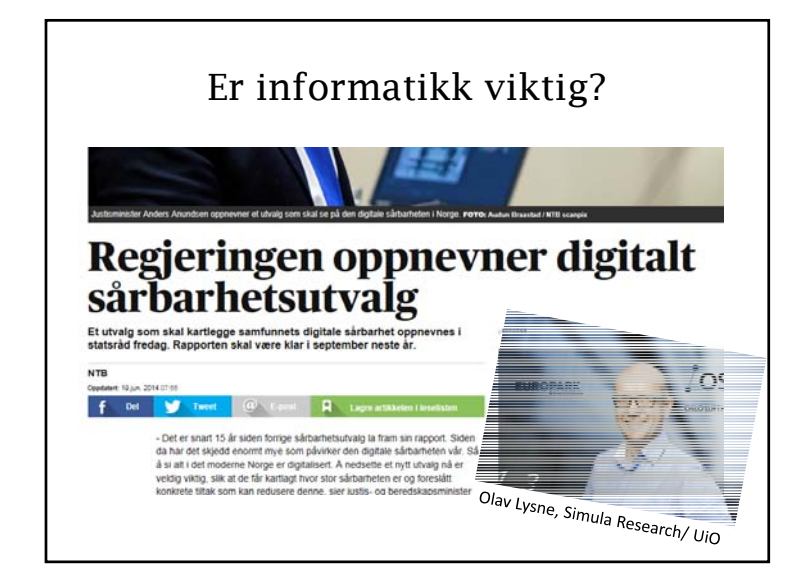

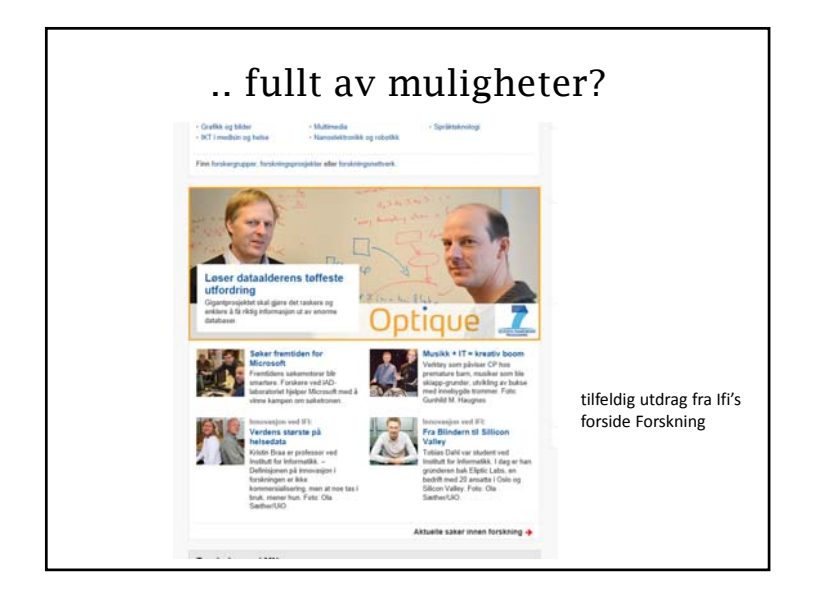

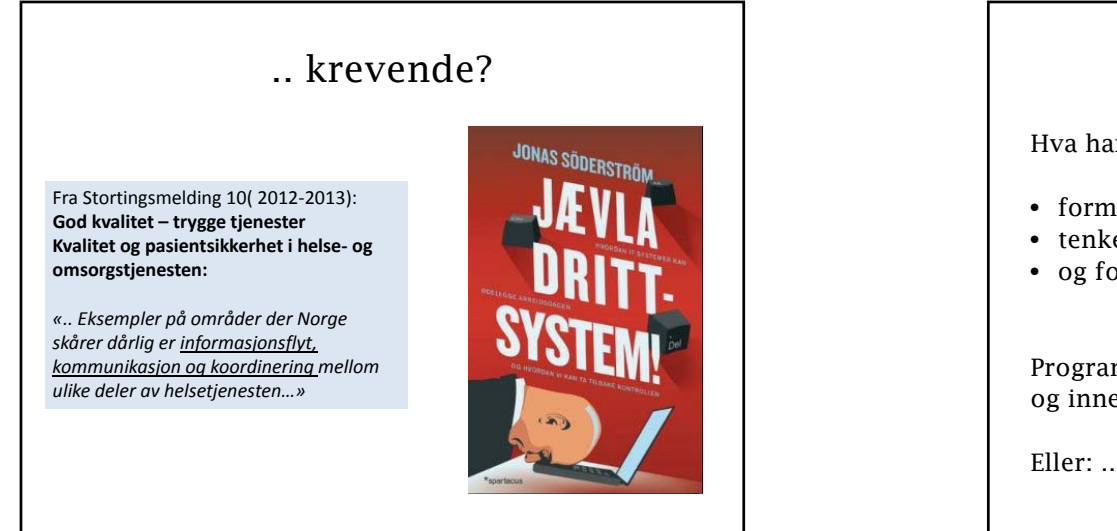

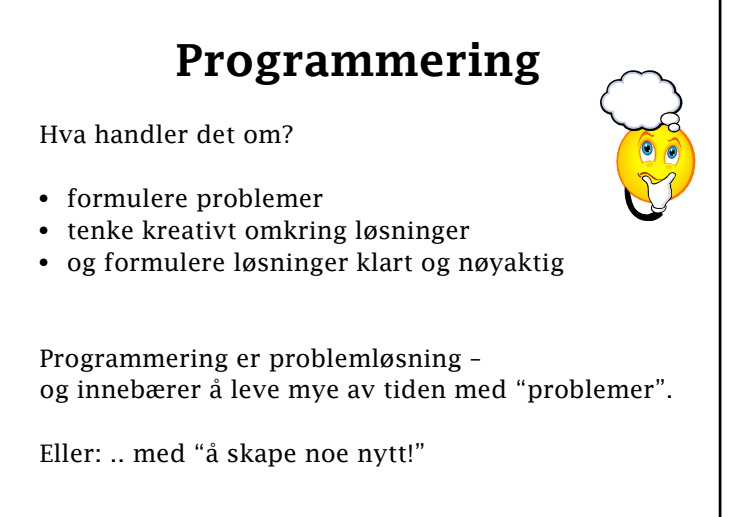

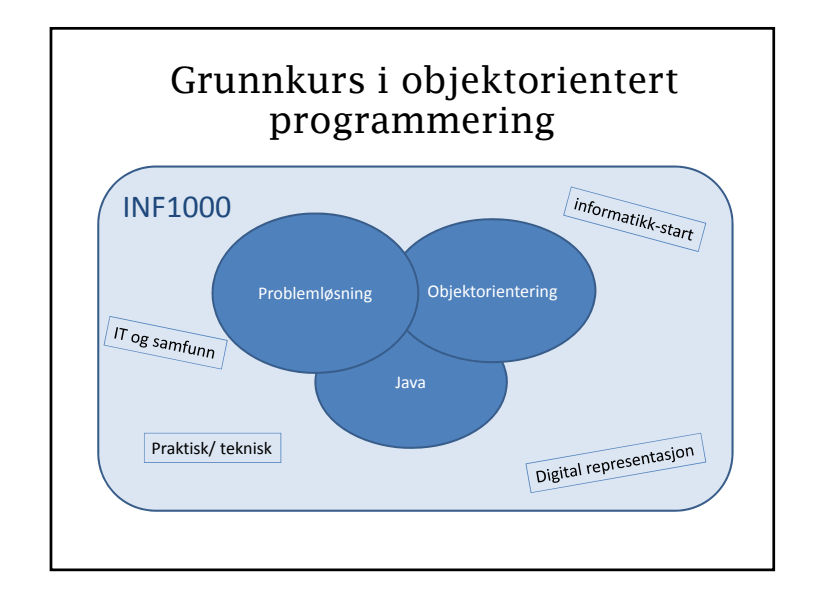

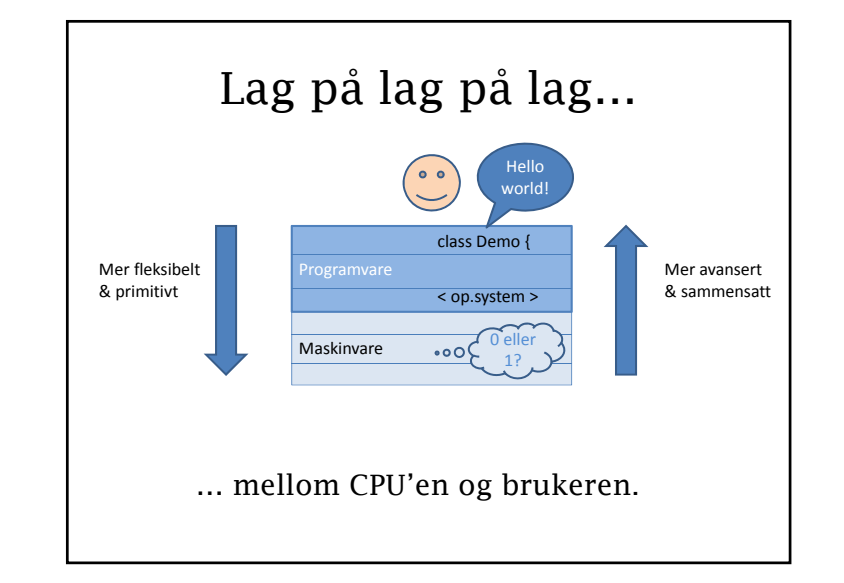

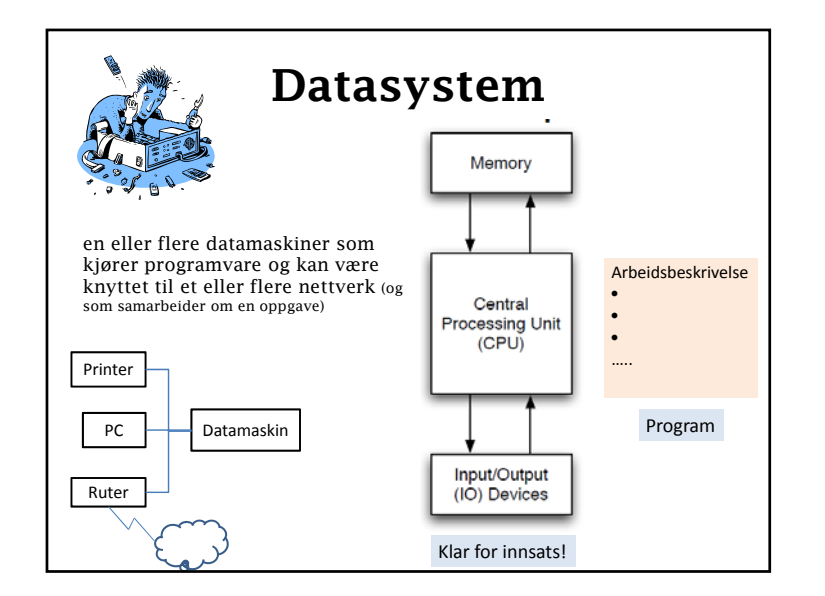

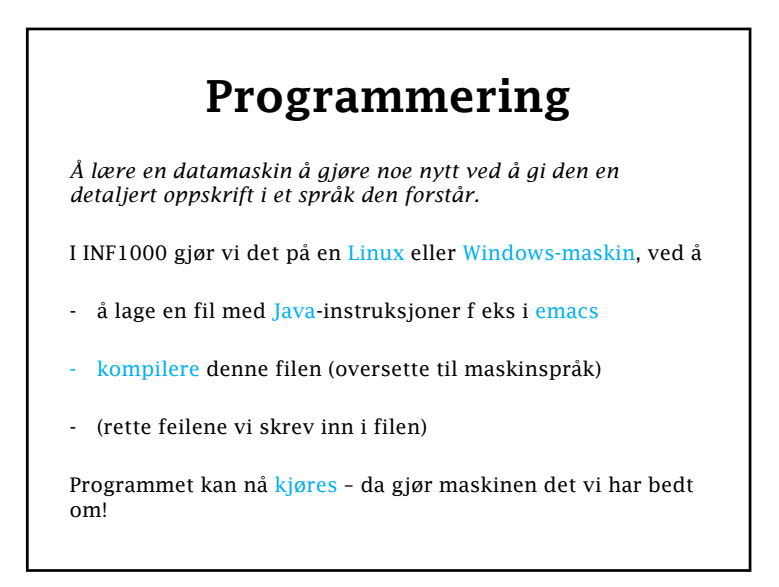

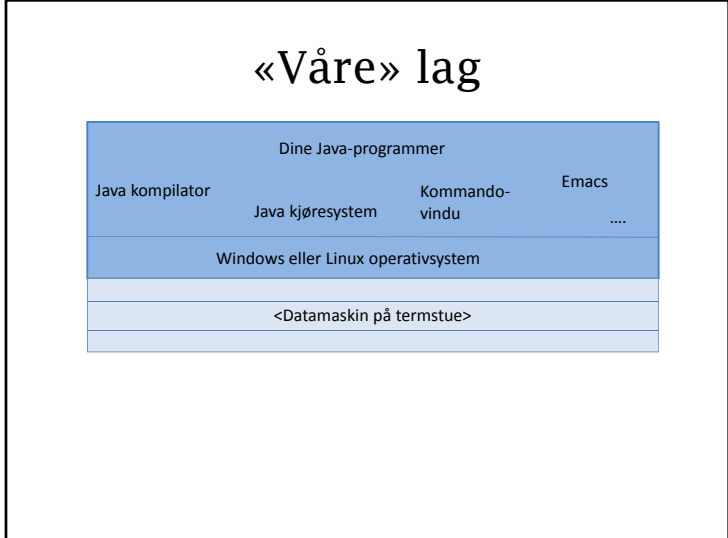

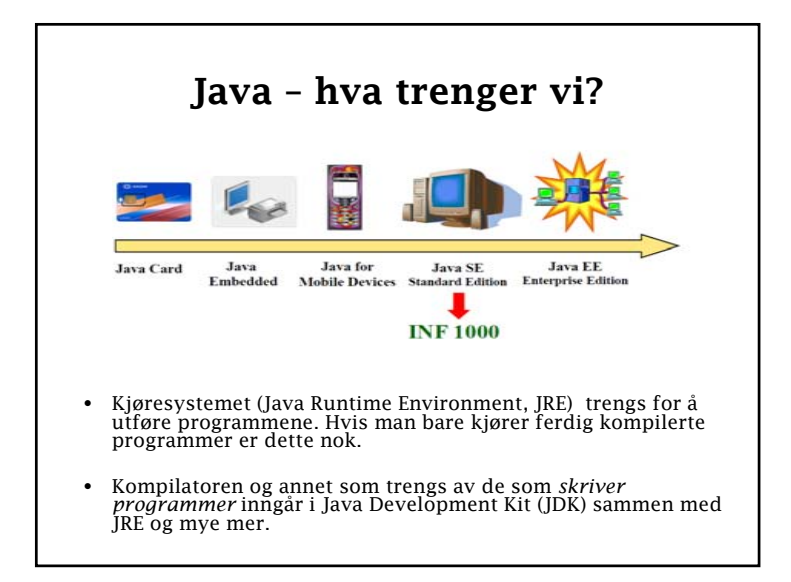

#### Programmeringsspråket Java

- Mye brukt
- Presist/ sikkert lar deg ikke gjøre «farlige» feil
- Samme programkode kan kjøre på flere maskiner
- Støtter sentrale konsepter for programmerere – Kraftfullt, men kan kjennes omstendelig – Undervisning: Nyttig, men krevende i starten
- NB: Java er ikke JavaScript

#### Et første Java-program

- class Uke00 {
	- public static void main (String [] args) {
		- // Dette programmet gjoer ingenting!
		- /\* Kommentarer kan vi ogsaa skrive på denne maaten, over flere linjer \*/
- }

}

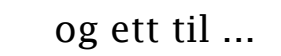

class Uke01 { public static void main (String [] args) {

// Skriver ut en tekst til brukerens skjerm:

System.out.println ("Velkommen til INF1000!");

}

}

#### og ett til ...

class Uke02 { public static void main (String [] args) {

// Skriver ut samme tekst til brukerens skjerm:

System.out.print ("Velkommen til "); System.out.println ("INF1000!");

} }

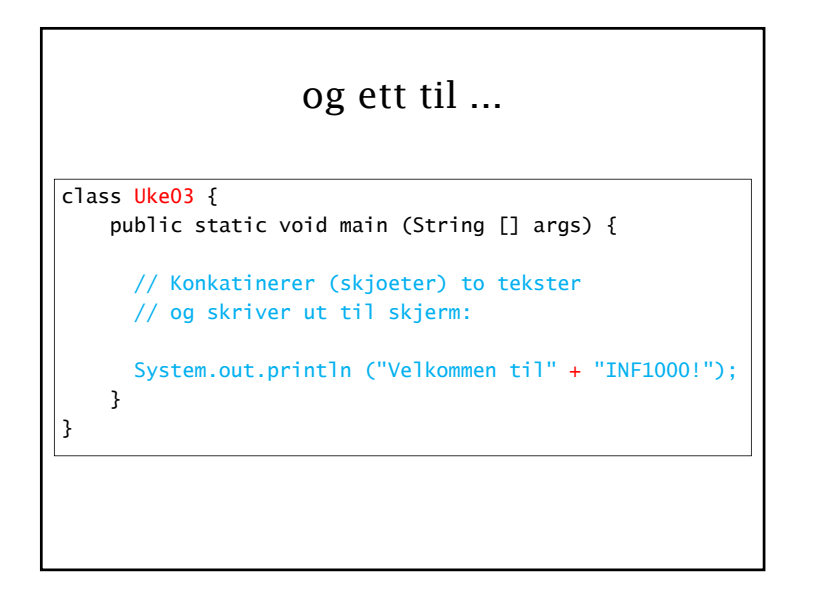

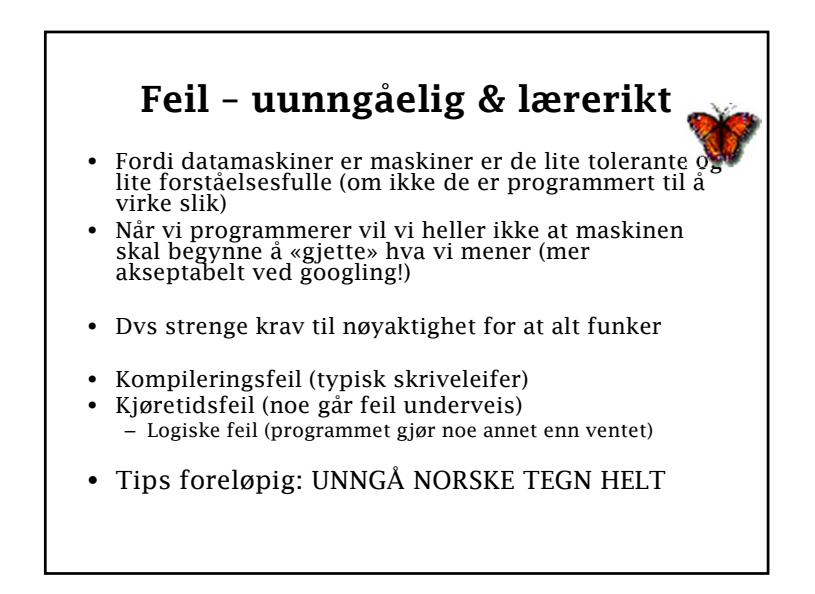

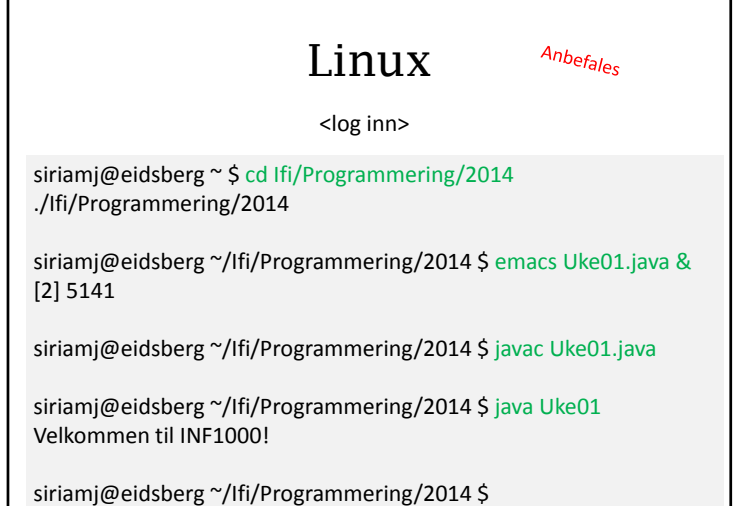

#### INF1000 semesterplan

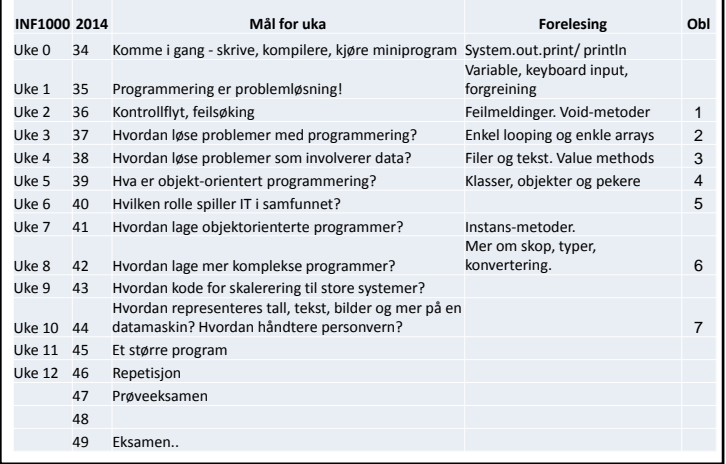

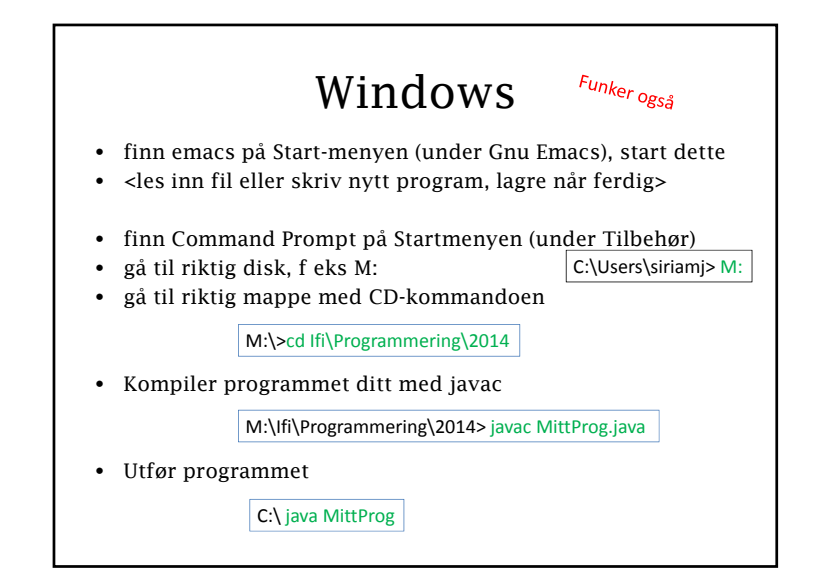

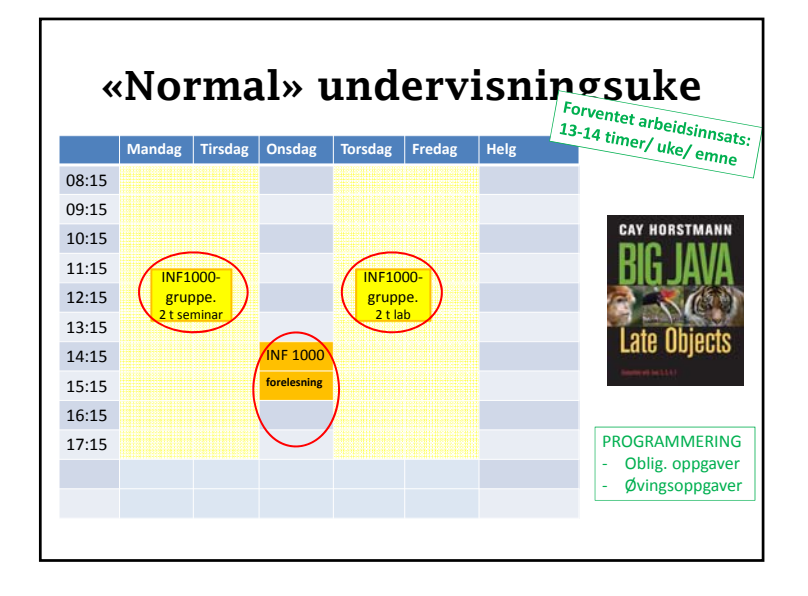

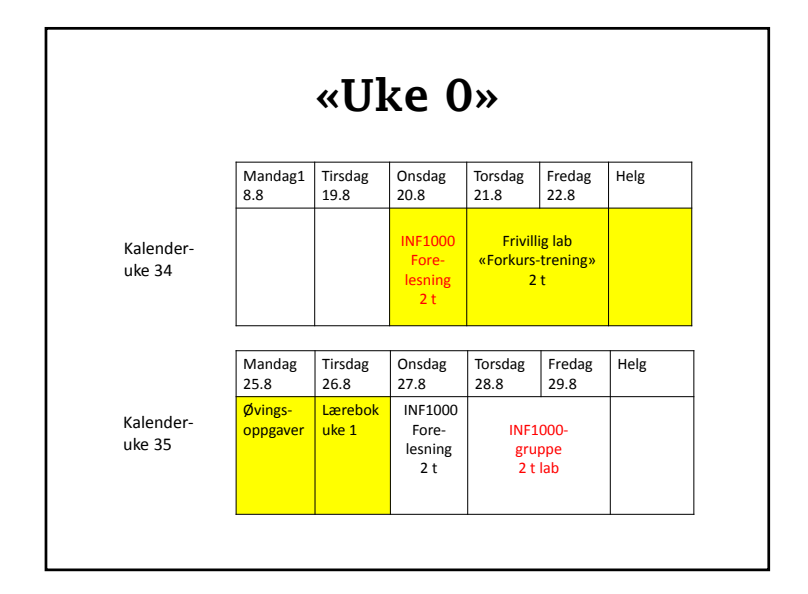

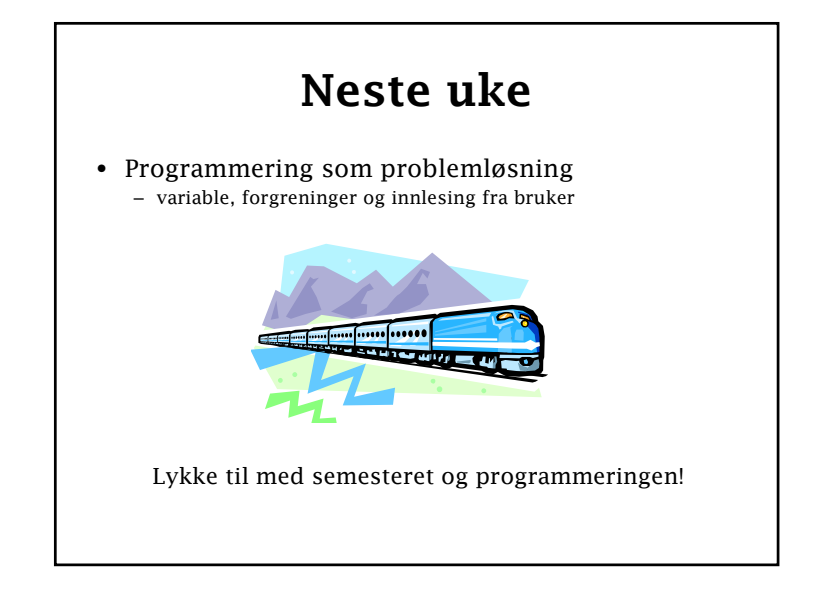

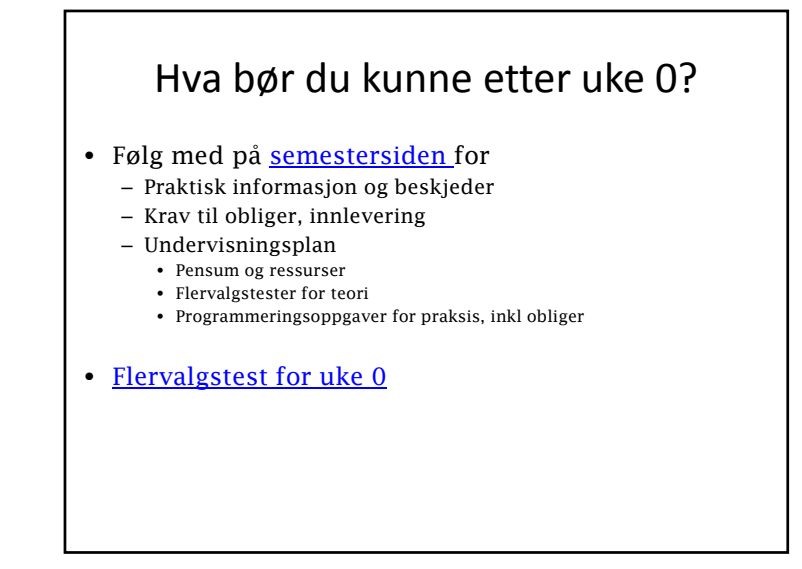